Подписано электронной подписью:<br>Вержицкий Данил Григорьевич<br>Должность: Директор КГПИ ФГБОУ ВО «КемГУ»<br>Дата и время: 2024-02-21 00:00:00 MUHUCTEPCTBO HAVRY BBRCHILL OGBPA30BATHA POCCHRCR75003a5b6fdf6436 ФЕДЕРАЦИИ Федеральное государственное бюджетное образовательное учреждение высшего образования Кузбасский гуманитарно-педагогический институт федерального государственного бюджетного образовательного учреждения высшего образования «Кемеровский государственный университет» Факультет психологии и педагогики

> **УТВЕРЖДАЮ** Декан ФПП Л. Я. Лозован «23» сентября 2021 г.

#### Рабочая программа дисциплины

### Б1.О.04.07 Информационно-коммуникационные технологии в образовании

Направление подготовки

#### 44.03.03 Специальное (дефектологическое) образование

Направленность (профиль) подготовки Дошкольная дефектология

Программа бакалавриата

Квалификация выпускника бакалавр

> Форма обучения Очная, заочная

Год набора 2021

Новокузнецк 2021

#### **Лист внесения изменений**

#### в РПД**Б1.О.04.07 Информационно-коммуникационные технологии в образовании**

*(код по учебному плану, название дисциплины)*

#### **Сведения об утверждении:**

для ОПОП 2021 год набора на 2021 / 2022 учебный год по направлению подготовки 44.03.03 Специальное (дефектологическое) образование *(код и название направления подготовки / специальности)*

направленность (профиль) Дошкольная дефектология

утверждена Ученым советом факультета психологии и педагогики

(протокол Ученого совета факультета № 10а от 22.06.2021 г.

Одобрена на заседании методической комиссии факультета психологии и педагогики

протокол методической комиссии факультета № 8 от 17.06.2021 г.

Одобрена на заседании обеспечивающей кафедры дошкольной и специальной педагогики и психологии

протокол №10 от 17.06.2021 г. *Гребенщикова Т.В. / <sub>(Подпись)</sub> / М. Алекса* 

#### **Переутверждение на учебный год:**

на 2022 / 2023 учебный год

утверждена Ученым советом факультета психологии и педагогики

(протокол Ученого совета факультета № \_\_ от \_\_.\_\_.2022 г.

Одобрена на заседании методической комиссии факультета психологии и педагогики протокол методической комиссии факультета № \_\_ от \_\_.\_.2022 г.

Одобрена на заседании обеспечивающей кафедры дошкольной и специальной педагогики и психологии

протокол № \_\_ от \_\_\_.\_\_\_.2022 г. *\_\_\_\_\_\_\_\_\_\_\_\_\_\_\_\_\_* / \_\_\_\_\_\_\_\_\_\_\_\_\_\_\_\_  *(Ф.И.О. зав. кафедрой) (Подпись)*

на 2023 / 2024 учебный год

утверждена Ученым советом факультета психологии и педагогики

(протокол Ученого совета факультета № \_\_ от \_\_.\_\_.2023 г.

Одобрена на заседании методической комиссии факультета психологии и педагогики

протокол методической комиссии факультета № \_\_ от \_\_.\_\_.2023 г.

Одобрена на заседании обеспечивающей кафедры дошкольной и специальной педагогики и психологии

протокол № \_\_ от \_\_\_.\_\_\_.2023 г. *\_\_\_\_\_\_\_\_\_\_\_\_\_\_\_\_\_* / \_\_\_\_\_\_\_\_\_\_\_\_\_\_\_\_  *(Ф.И.О. зав. кафедрой) (Подпись)*

на 2024 / 2025 учебный год утверждена Ученым советом факультета психологии и педагогики

(протокол Ученого совета факультета  $N_2$  от . 2024 г.

Одобрена на заседании методической комиссии факультета психологии и педагогики

протокол методической комиссии факультета № \_\_ от \_\_.\_\_.2024 г.

Одобрена на заседании обеспечивающей кафедры дошкольной и специальной педагогики и психологии

протокол № \_\_ от \_\_\_.\_\_\_.2024 г. *\_\_\_\_\_\_\_\_\_\_\_\_\_\_\_\_\_* / \_\_\_\_\_\_\_\_\_\_\_\_\_\_\_\_  *(Ф.И.О. зав. кафедрой) (Подпись)*

## **Оглавление**

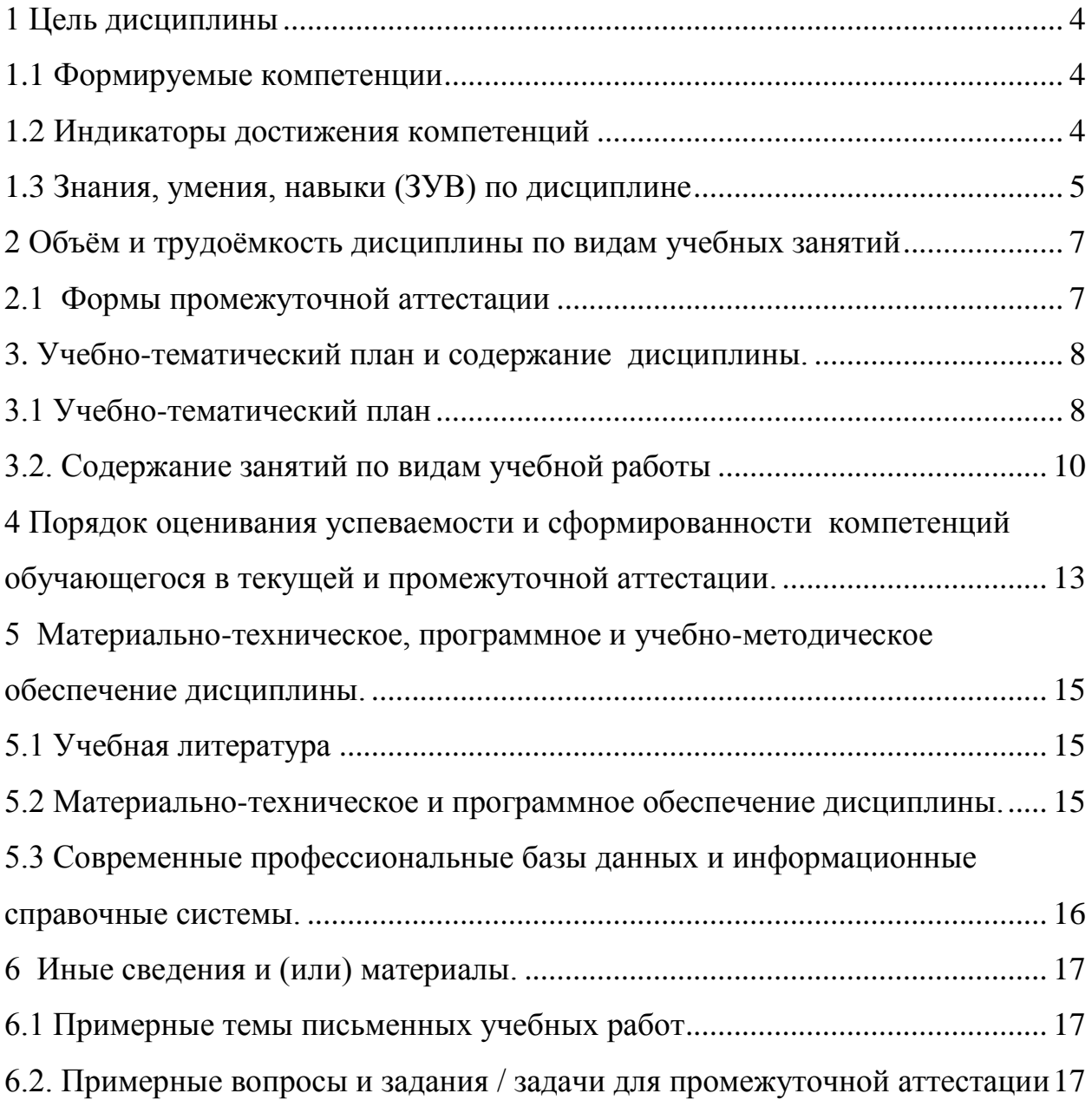

#### 1 Цель дисциплины

<span id="page-3-0"></span>В результате освоения данной дисциплины у обучающегося должны быть сформированы компетенции основной профессиональной образовательной программы академического бакалавриата (далее - ОПОП): ОПК-2, ОПК-9.

Содержание компетенций как планируемых результатов обучения по дисциплине см. таблицы 1 и 2.

#### <span id="page-3-1"></span>1.1 Формируемые компетенции

Таблица 1 - Формируемые дисциплиной компетенции

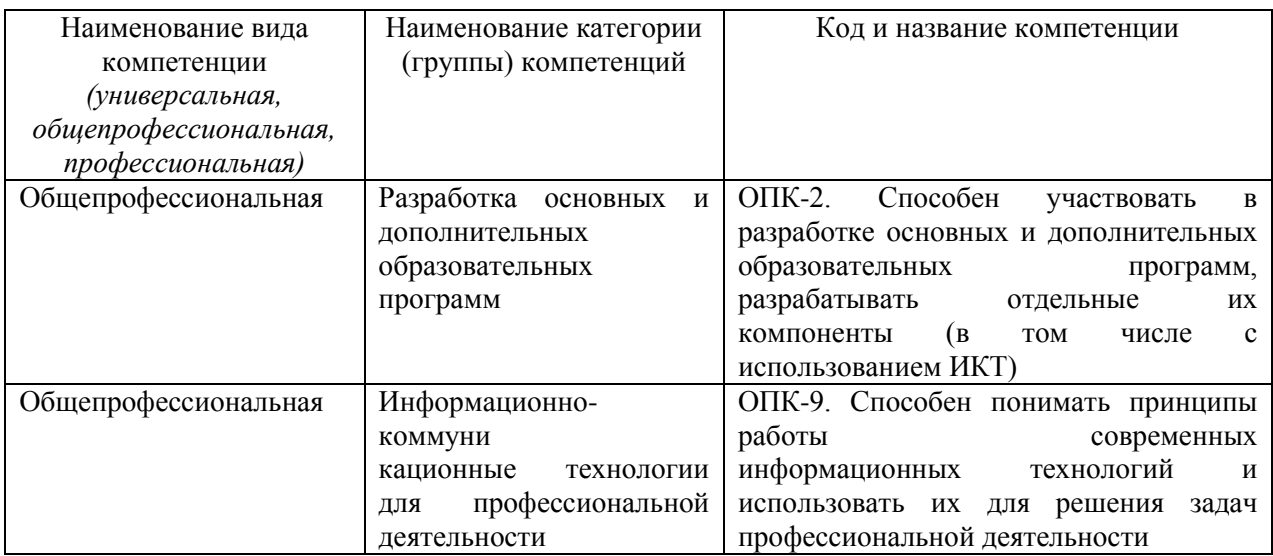

#### <span id="page-3-2"></span>1.2 Индикаторы достижения компетенций

Таблица 2 - Индикаторы достижения компетенций, формируемые дисциплиной

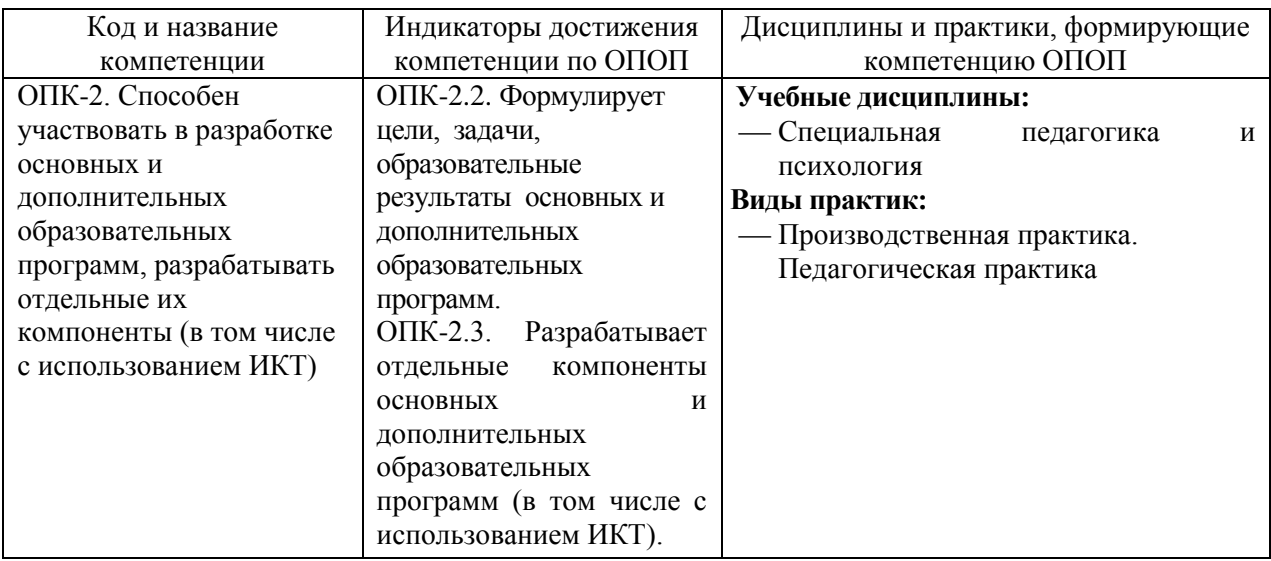

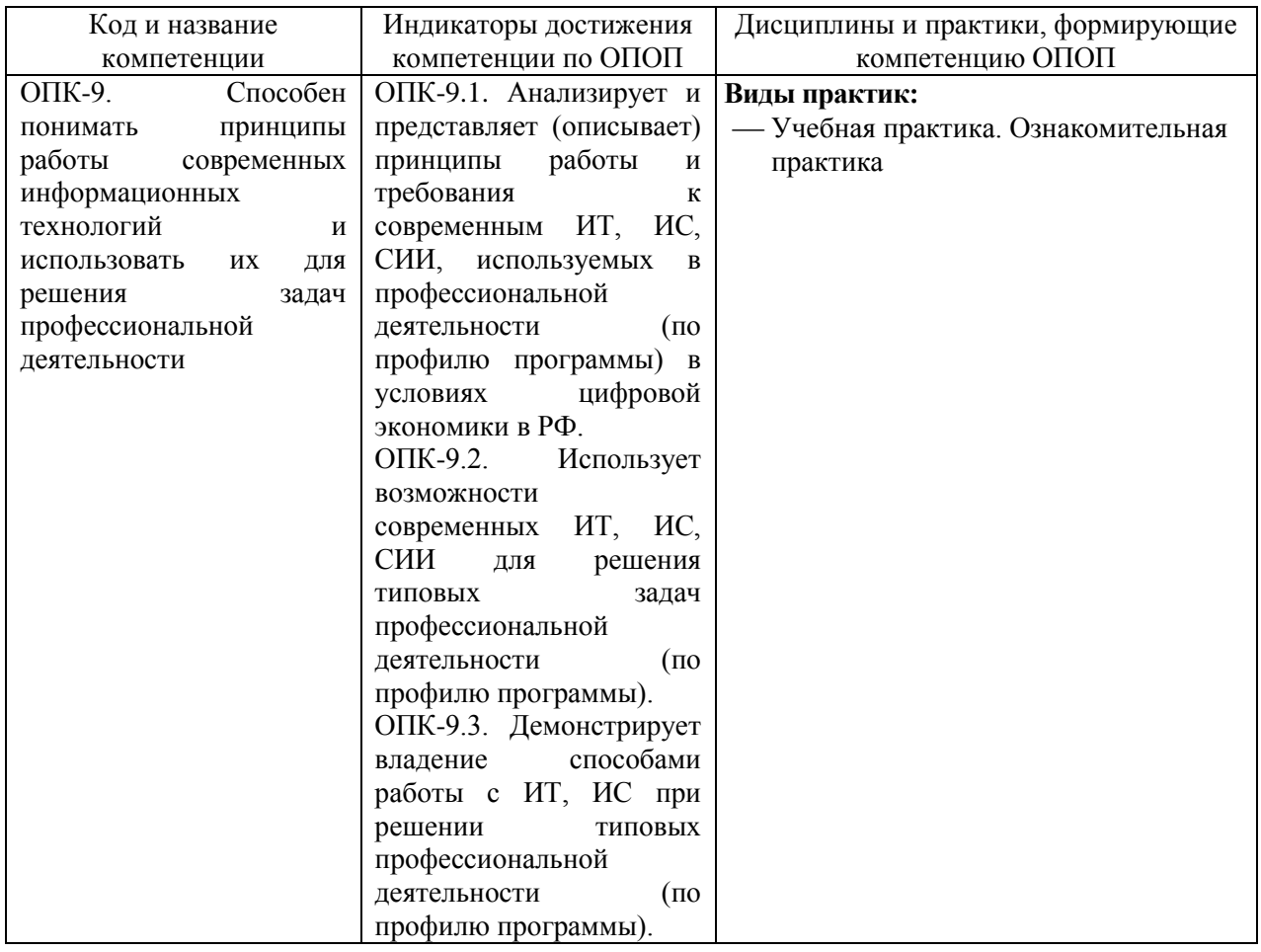

# <span id="page-4-0"></span>**1.3 Знания, умения, навыки (ЗУВ) по дисциплине**

Таблица 3 – Знания, умения, навыки, формируемые дисциплиной

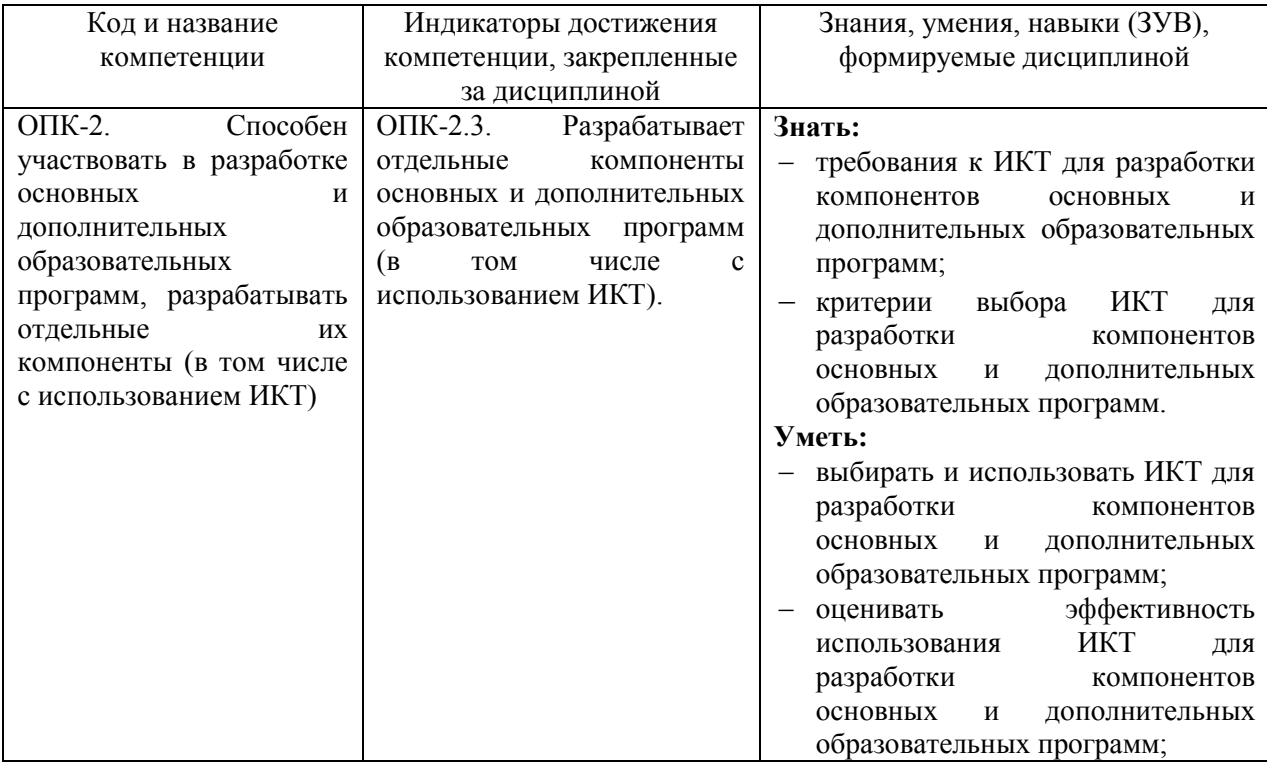

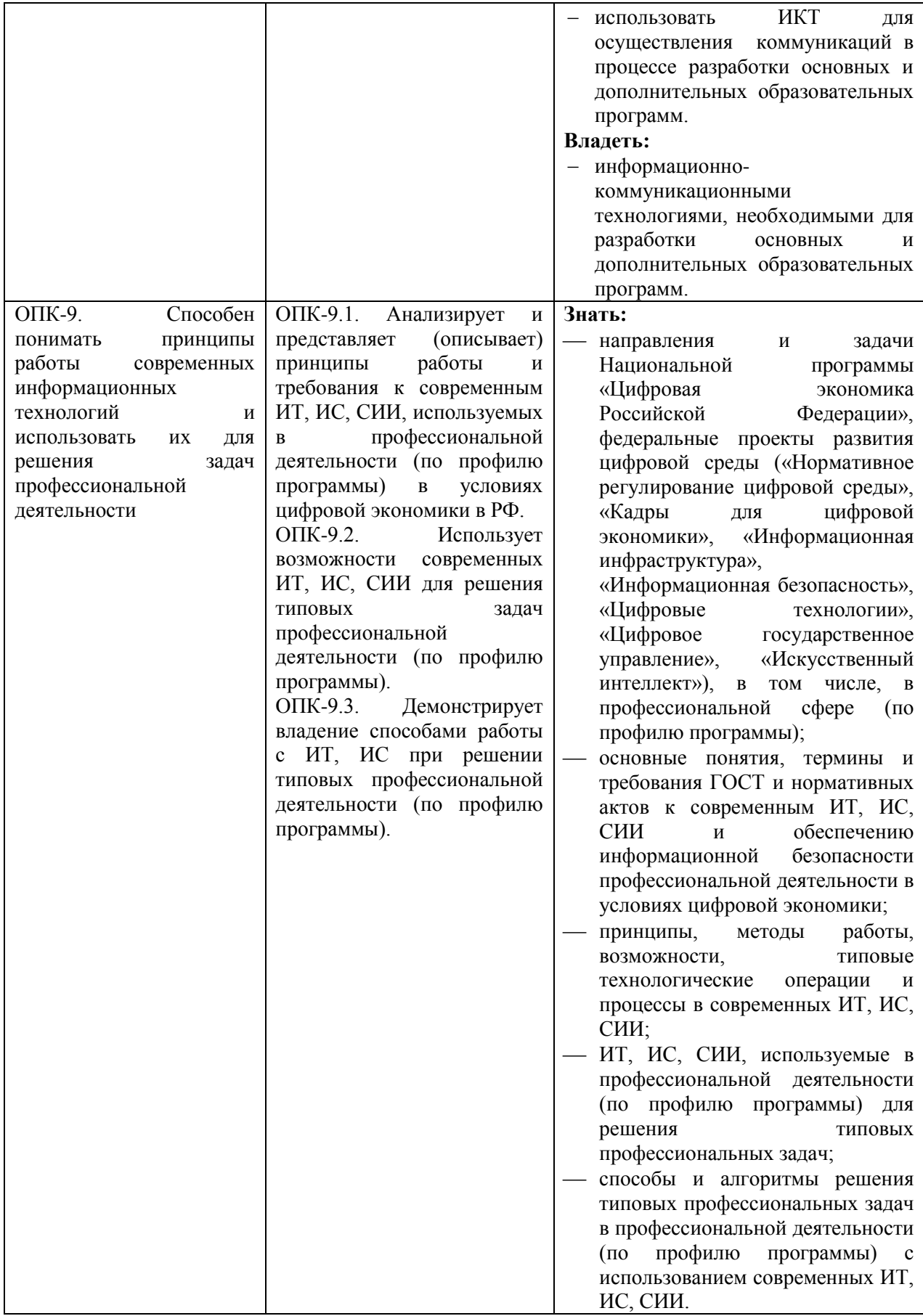

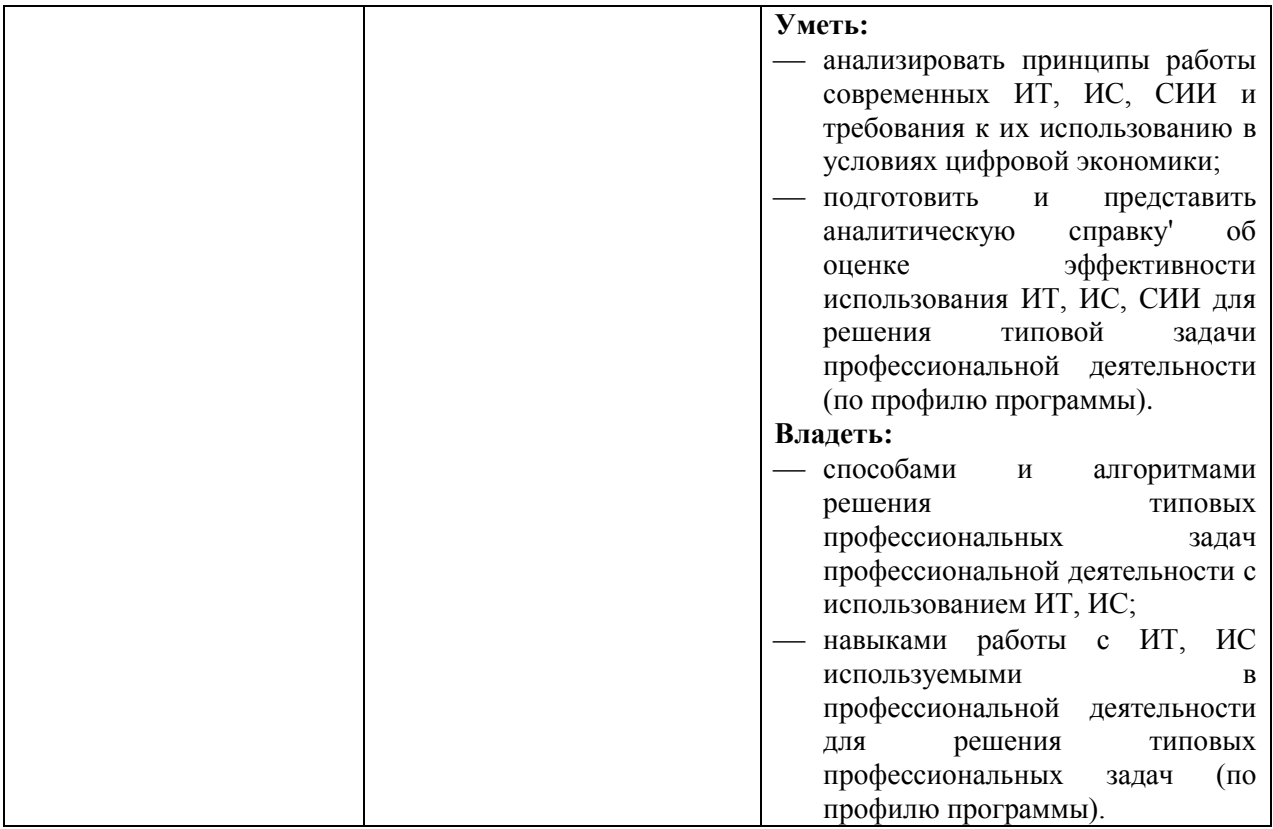

# <span id="page-6-0"></span>2 Объём и трудоёмкость дисциплины по видам учебных занятий

## <span id="page-6-1"></span>2.1 Формы промежуточной аттестации

Таблица 4 - Объем и трудоемкость дисциплины по видам учебных занятий

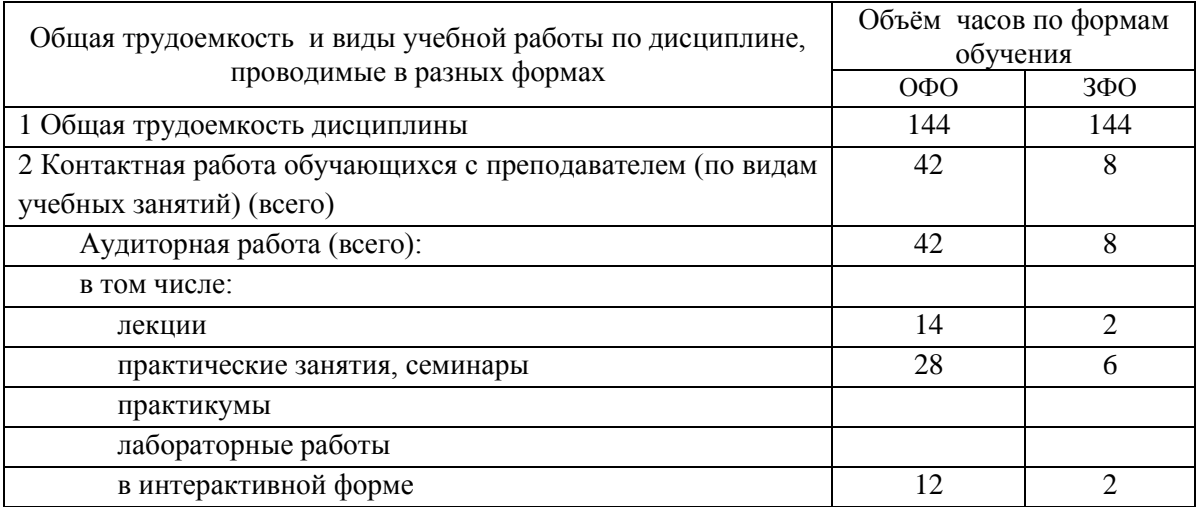

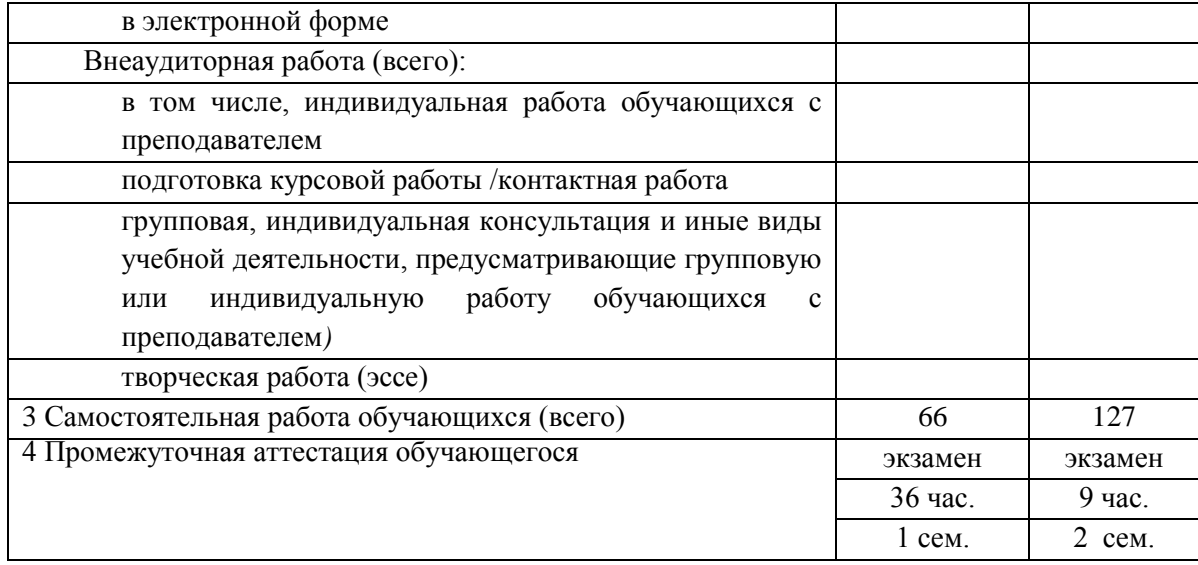

### <span id="page-7-0"></span>**3. Учебно-тематический план и содержание дисциплины.**

#### <span id="page-7-1"></span>**3.1 Учебно-тематический план**

**.** 

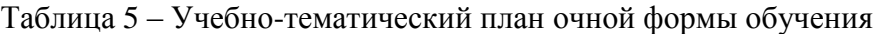

|  | № недели п/п | Разделы и темы дисциплины по<br>занятиям        | Общая                            | Трудоемкость занятий (час.) |              |                |                |             |            | $\Phi$ ормы <sup>1</sup>    |
|--|--------------|-------------------------------------------------|----------------------------------|-----------------------------|--------------|----------------|----------------|-------------|------------|-----------------------------|
|  |              |                                                 | трудоё                           | ОФО                         |              |                | 3ФО            |             |            | текущего                    |
|  |              |                                                 | мкость                           | Аудиторн.                   |              |                |                | Аудиторн.   |            | контроля и<br>промежуточной |
|  |              |                                                 | (всего<br>$\langle vac. \rangle$ | занятия                     |              | <b>CPC</b>     | занятия        |             | <b>CPC</b> | аттестации                  |
|  |              |                                                 |                                  |                             | лекц. практ. |                |                | лекц. практ |            | успеваемости                |
|  | $\mathbf{1}$ | Раздел 1. Электронная                           |                                  | 10                          | 18           | 46             |                |             |            |                             |
|  |              | информационно-образовательная                   |                                  |                             |              |                |                |             |            |                             |
|  |              | среда.                                          |                                  |                             |              |                |                |             |            |                             |
|  | 1.1          | Нормативные требования к ЭИОС.                  |                                  | 4                           |              | $\overline{4}$ | $\overline{2}$ |             |            |                             |
|  |              | Индивидуализация<br>И                           |                                  |                             |              |                |                |             |            |                             |
|  |              | дифференциация образовательного                 |                                  |                             |              |                |                |             |            |                             |
|  |              | процесса<br>$\mathbf{c}$<br>использованием      |                                  |                             |              |                |                |             |            |                             |
|  |              | информационно-коммуникационных<br>технологий.   |                                  |                             |              |                |                |             |            |                             |
|  |              | Использование                                   |                                  |                             |              |                |                |             |            |                             |
|  |              | информационно-<br>коммуникационных технологий в |                                  |                             |              |                |                |             |            |                             |
|  |              | образовании.                                    |                                  |                             |              |                |                |             |            |                             |
|  |              | Применение офисных технологий в                 |                                  |                             |              |                |                |             |            |                             |
|  |              | условиях ЭИОС.                                  |                                  |                             |              |                |                |             |            |                             |
|  |              | Технологии<br>разработки<br>И                   |                                  |                             |              |                |                |             |            |                             |
|  |              | сайта<br>сопровождения                          |                                  |                             |              |                |                |             |            |                             |
|  |              | образовательной<br>организации<br>$\bf{B}$      |                                  |                             |              |                |                |             |            |                             |
|  |              | условиях ЭИОС.                                  |                                  |                             |              |                |                |             |            |                             |
|  |              | Разработка цифровых                             |                                  |                             |              |                |                |             |            |                             |
|  |              | образовательных ресурсов для                    |                                  |                             |              |                |                |             |            |                             |
|  |              | наполнения ЭИОС.                                |                                  |                             |              |                |                |             |            |                             |
|  | 1.2          | Использование офисных средств для               |                                  | 2                           |              | 4              |                |             | 8          | $TC-2$                      |
|  |              | ЭИОС образовательной<br>создания                |                                  |                             |              |                |                |             |            | (задание №1)                |
|  |              | организации.                                    |                                  |                             |              |                |                |             |            |                             |

 $1 \text{ VO}$  – устный опрос,  $\text{VO-1}$  – собеседование,  $\text{VO-2}$  – коллоквиум,  $\text{VO-3}$  – зачет,  $\text{VO-4}$  – экзамен,  $\text{HP}$  – письменная работа, ПР-1 – тест, ПР-2 – контрольная работа, ПР-3 – эссе, ПР-4 – реферат, ПР-5 – курсовая работа, ПР-6 – научно-учебный отчет по практике, ПР-7 – отчет по НИРС, ИЗ – индивидуальное задание; ТС – контроль с применением технических средств, ТС-1 – компьютерное тестирование, ТС-2 – учебные задачи, ТС-3 – комплексные ситуационные задачи

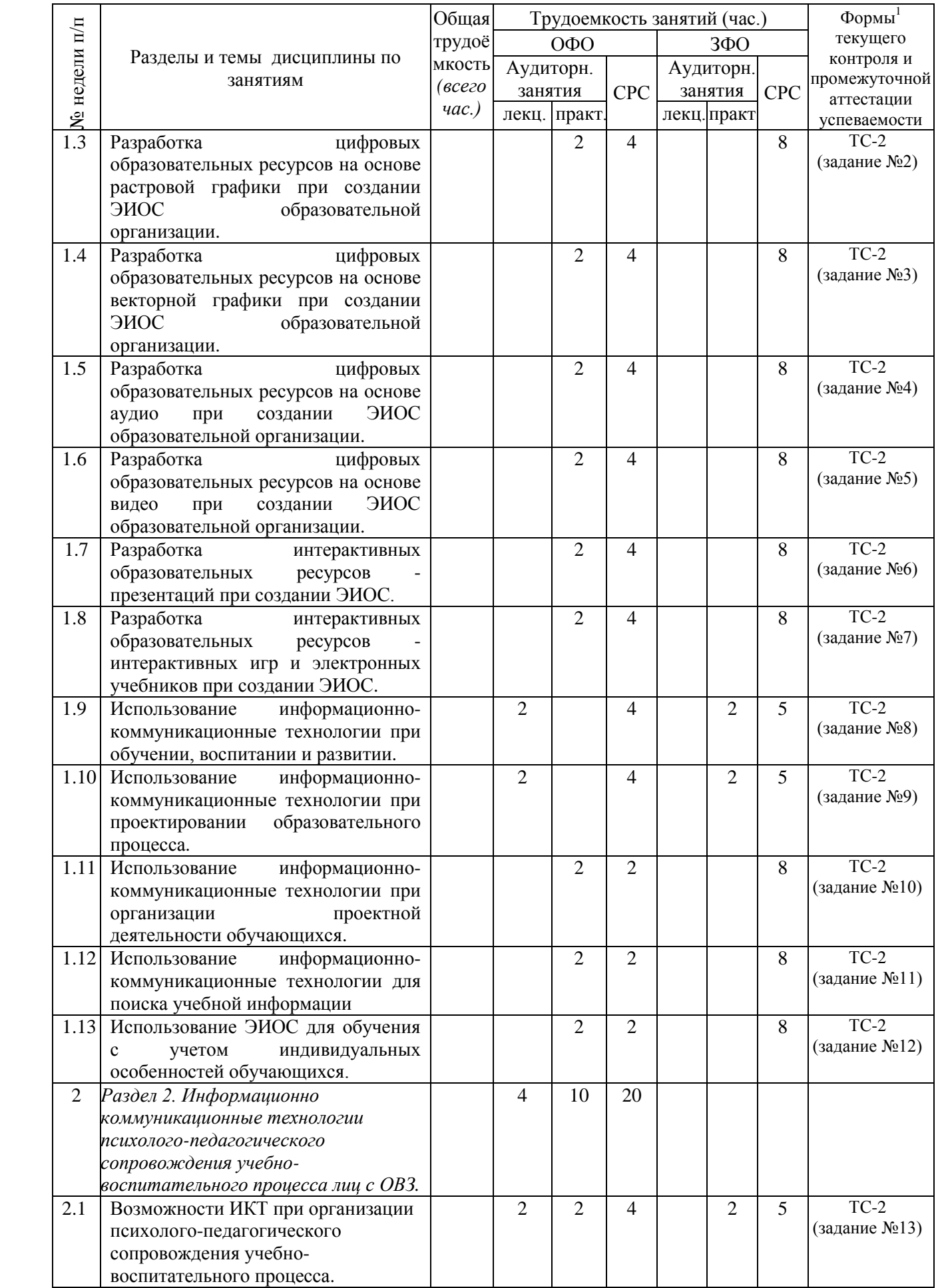

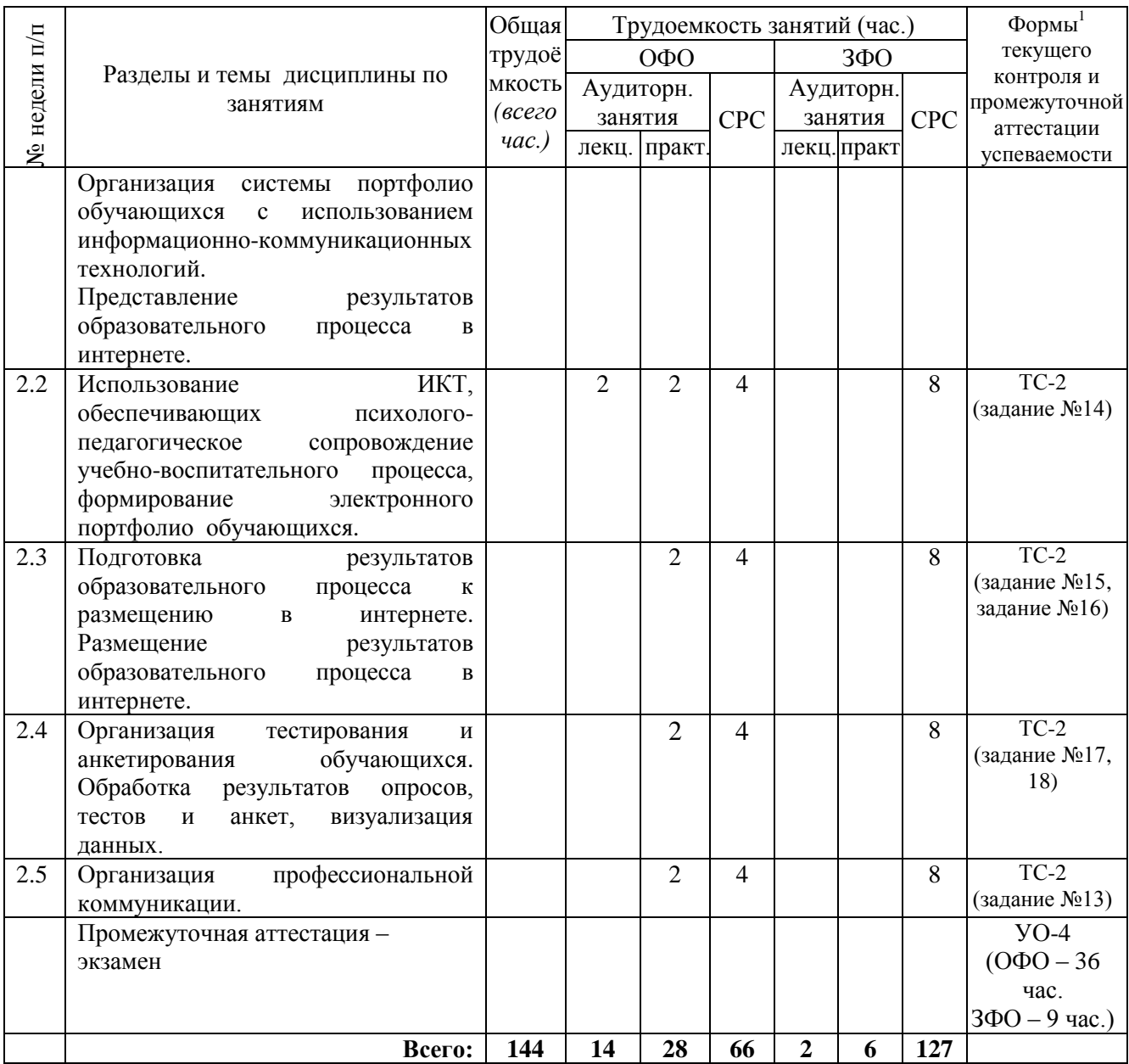

# <span id="page-9-0"></span>**3.2. Содержание занятий по видам учебной работы**

Таблица 6 – Содержание дисциплины

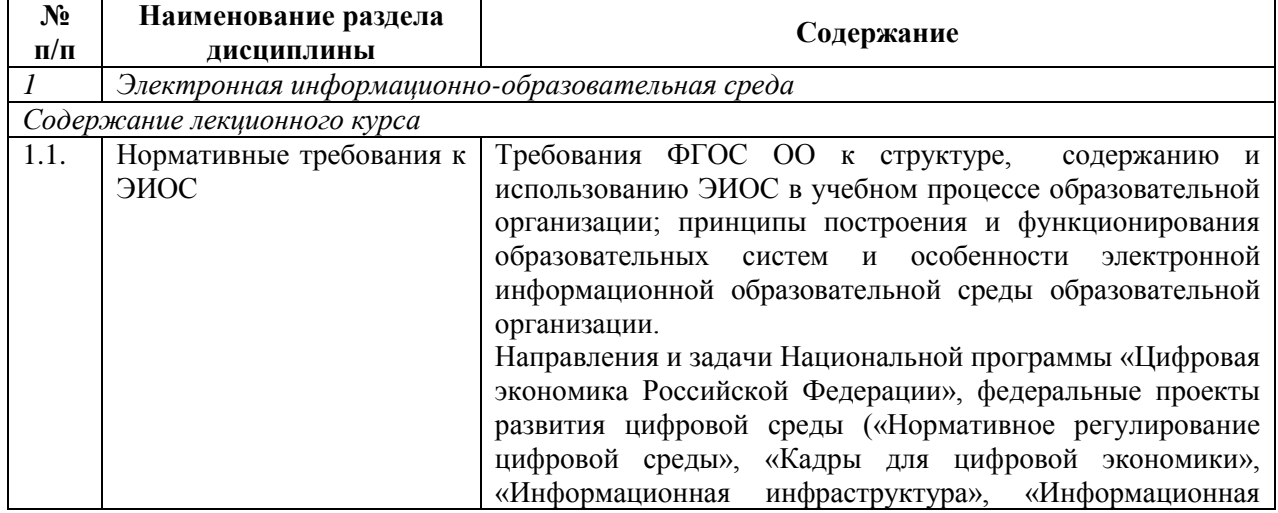

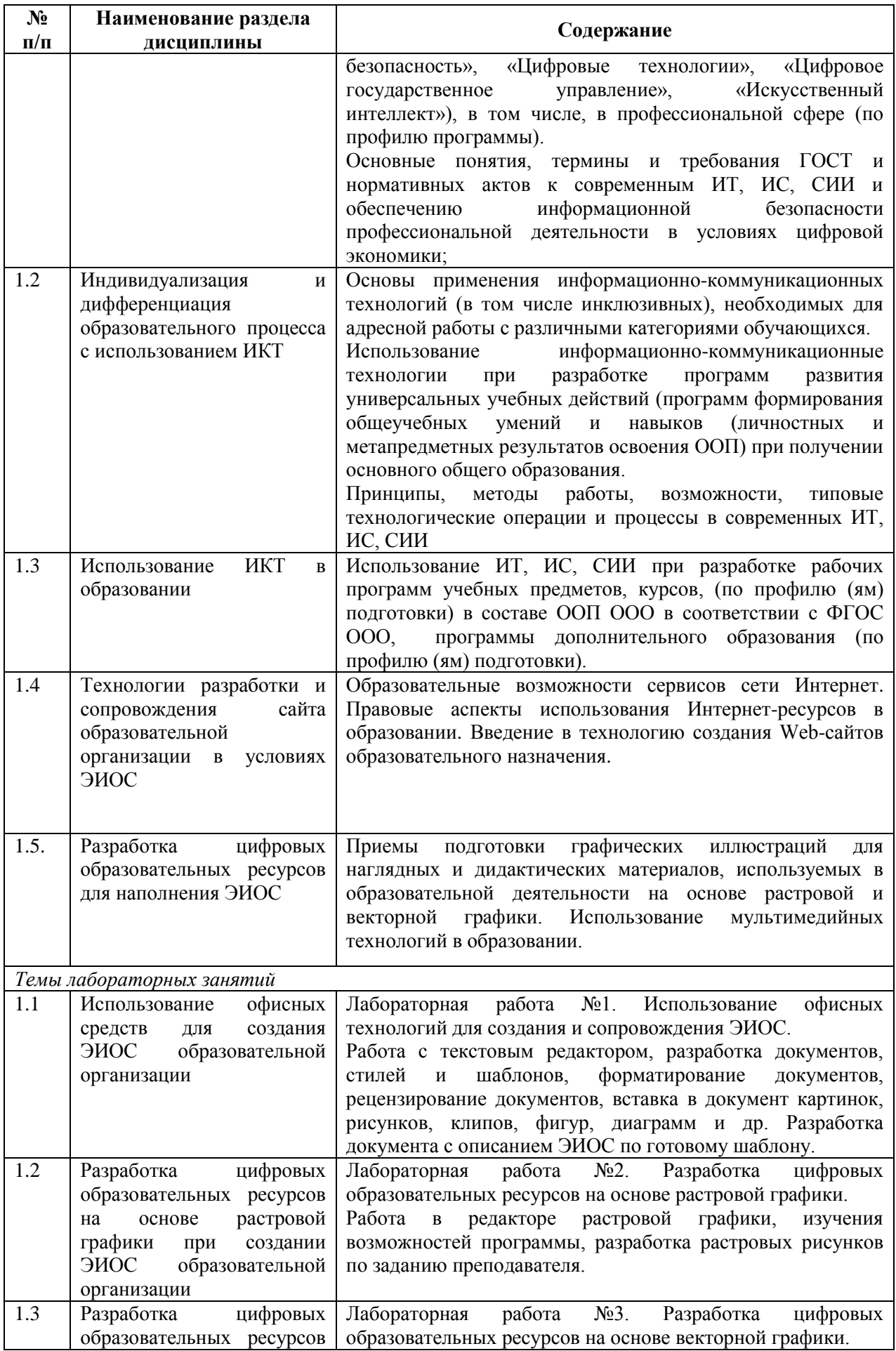

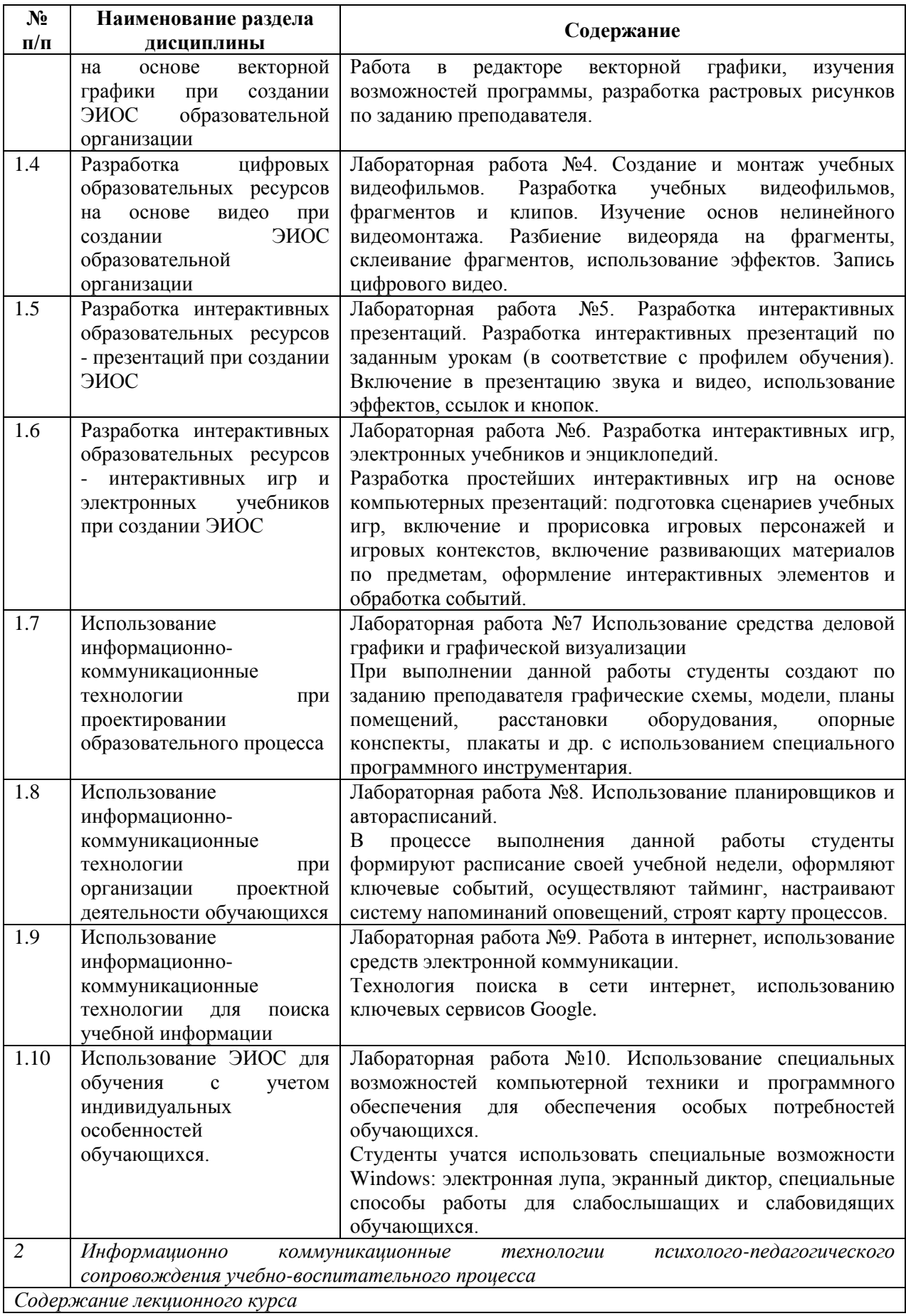

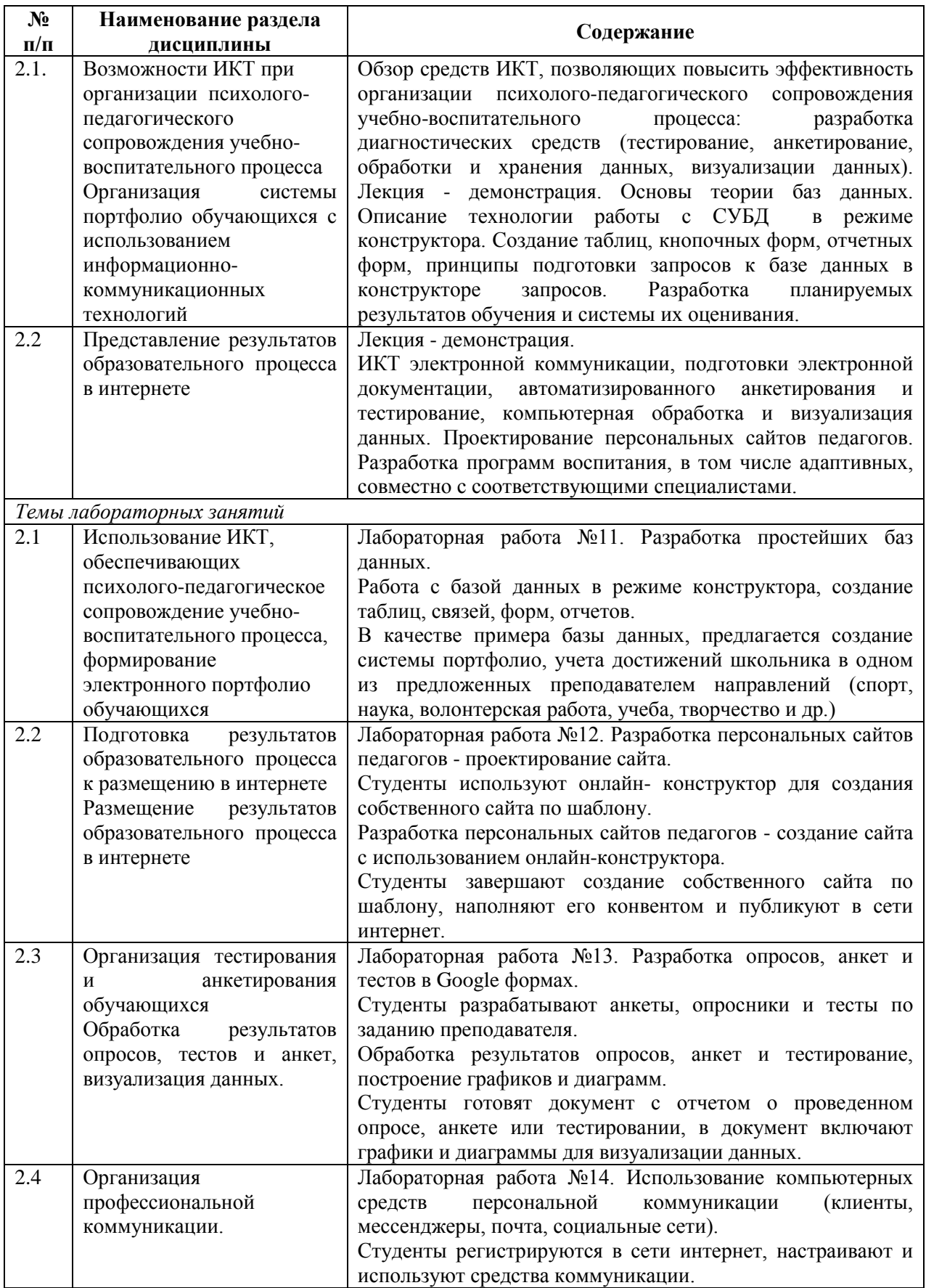

# <span id="page-12-0"></span>**4 Порядок оценивания успеваемости и сформированности компетенций обучающегося в текущей и промежуточной аттестации.**

Для положительной оценки по результатам освоения дисциплины обучающемуся необходимо выполнить все установленные виды учебной работы. Оценка результатов работы обучающегося в баллах (по видам) приведена в таблице 7.

Таблица 7 – Балльно-рейтинговая оценка результатов учебной работы обучающихся по видам (БРС)

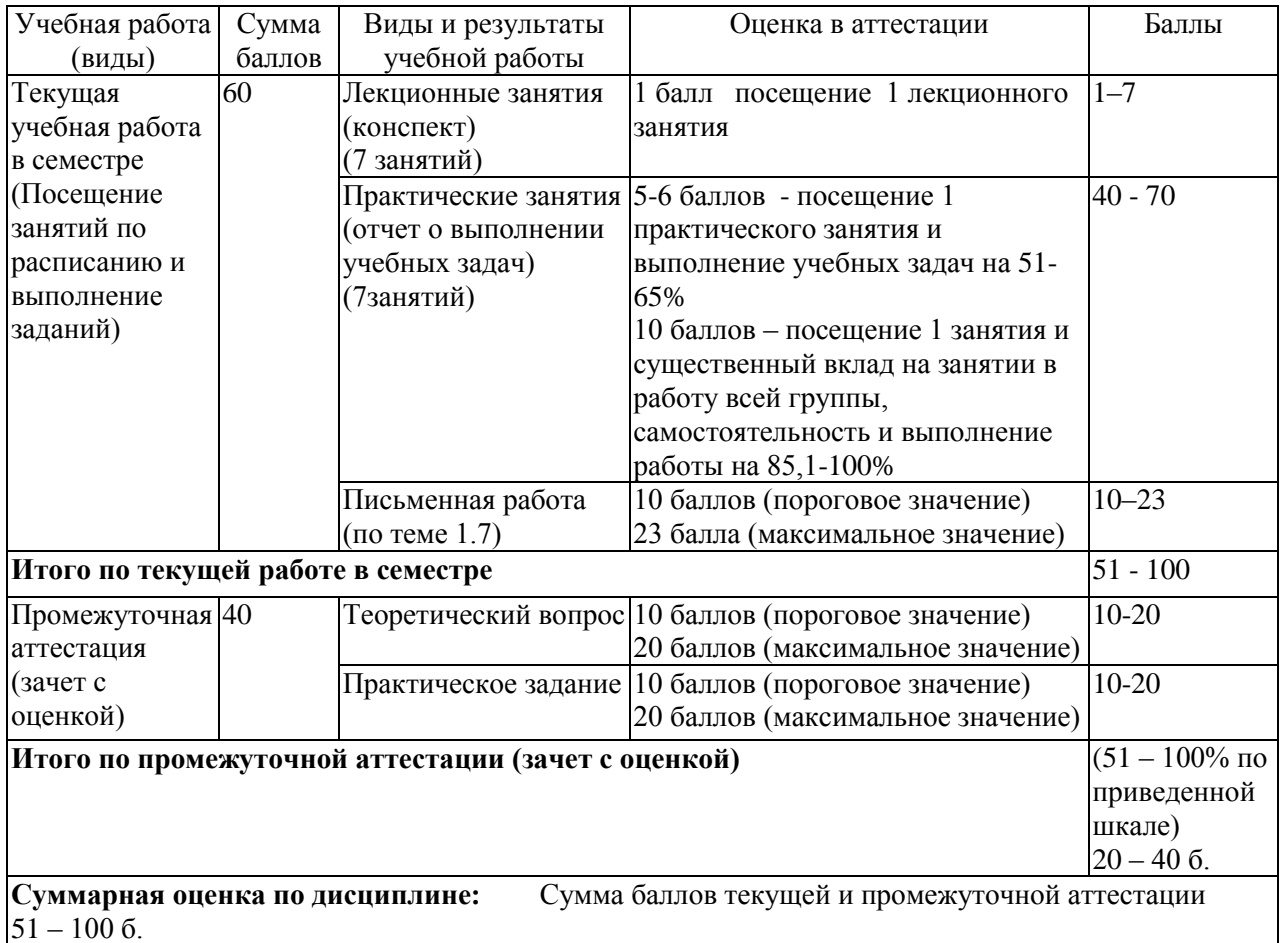

При выполнении заданий к лабораторным занятиям, студент должен продемонстрировать умения и навыки работы с прикладным программным обеспечением общего и специального назначения.

Обучающемуся по заочной форме обучения на установочной сессии выдаются задания в соответствии с предусмотренными формами текущего контроля. Примеры заданий / задач для промежуточной аттестации приведены в п. 6 данной программы (см. таблицу 9).

В промежуточной аттестации оценка выставляется в ведомость в 100-балльной шкале и в буквенном эквиваленте (таблица 8)

Таблица 8 – Соотнесение 100-балльной шкалы и буквенного эквивалента оценки

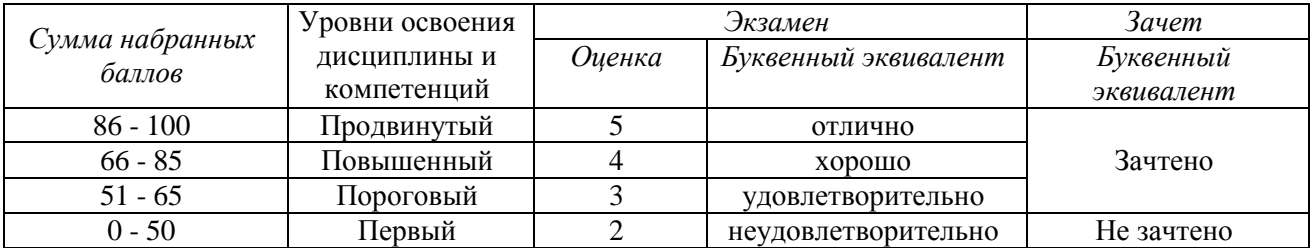

### <span id="page-14-0"></span>**5 Материально-техническое, программное и учебно-методическое обеспечение дисциплины.**

#### <span id="page-14-1"></span>**5.1 Учебная литература**

#### **Основная учебная литература**

- 1. Введение в инфокоммуникационные технологии: Учебное пособие / Л.Г. Гагарина, А.М. Баин и др.; Под ред. д.т.н., проф. Л.Г.Гагариной – Москва : ИД ФОРУМ: НИЦ ИНФРА-М, 2013. – 336 с. (Высшее образование). ISBN 978-5- 8199-0551-7.– URL: https://new.znanium.com/catalog/product/408650 (дата обращения: 14.02.2020). – Текст : электронный.
- 2. Никольская, И. А. Информационные технологии в специальном образовании : учебник для студентов учреждений высшего профессионального образования / И. А. Никольская. – Москва : Академия, 2011. – 144 с. – ISBN 978-5-7695-7423-8. – Текст : непосредственный.

### **Дополнительная учебная литература**

- 1. Киселев, Г. М. Информационные технологии в педагогическом образовании : учебник для бакалавров / Г. М. Киселев. – Эл. текстовые данные. – Москва : Дашков и К, 2013. – 308 с. – URL:<http://znanium.com/bookread2.php?book=415216> (дата обращения: 14.02.2020). – Текст : электронный.
- 2. Красильникова, В. Использование информационных и коммуникационных технологий в образовании : учебное пособие / В. Красильникова ; Министерство образования и науки Российской Федерации, Федеральное государственное бюджетное образовательное учреждение высшего профессионального образования «Оренбургский государственный университет». – 2-е изд. перераб. и дополн. – Оренбург : ОГУ, 2012. – 292 с. – Режим доступа: по подписке. – URL: <http://biblioclub.ru/index.php?page=book&id=259225> (дата обращения: 14.02.20201.2019). – Текст : электронный.

### <span id="page-14-2"></span>**5.2 Материально-техническое и программное обеспечение дисциплины.**

Учебные занятия по дисциплине проводятся в учебных аудиториях КГПИ КемГУ:

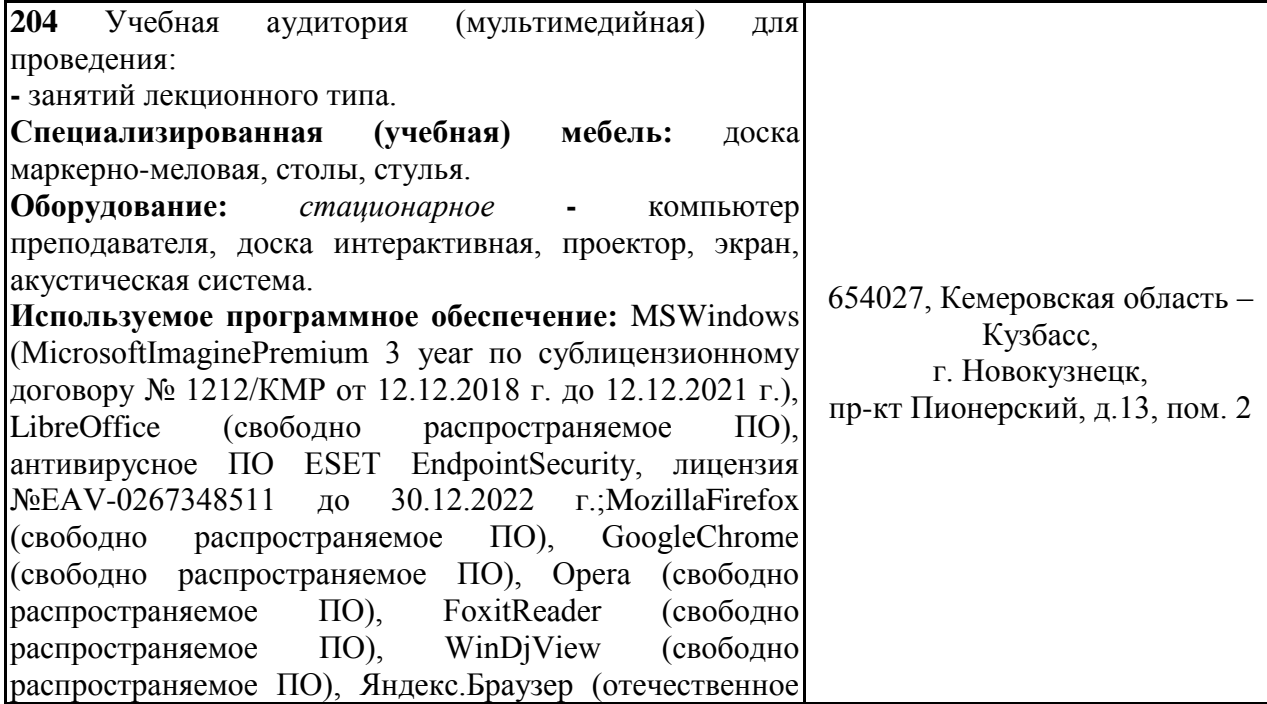

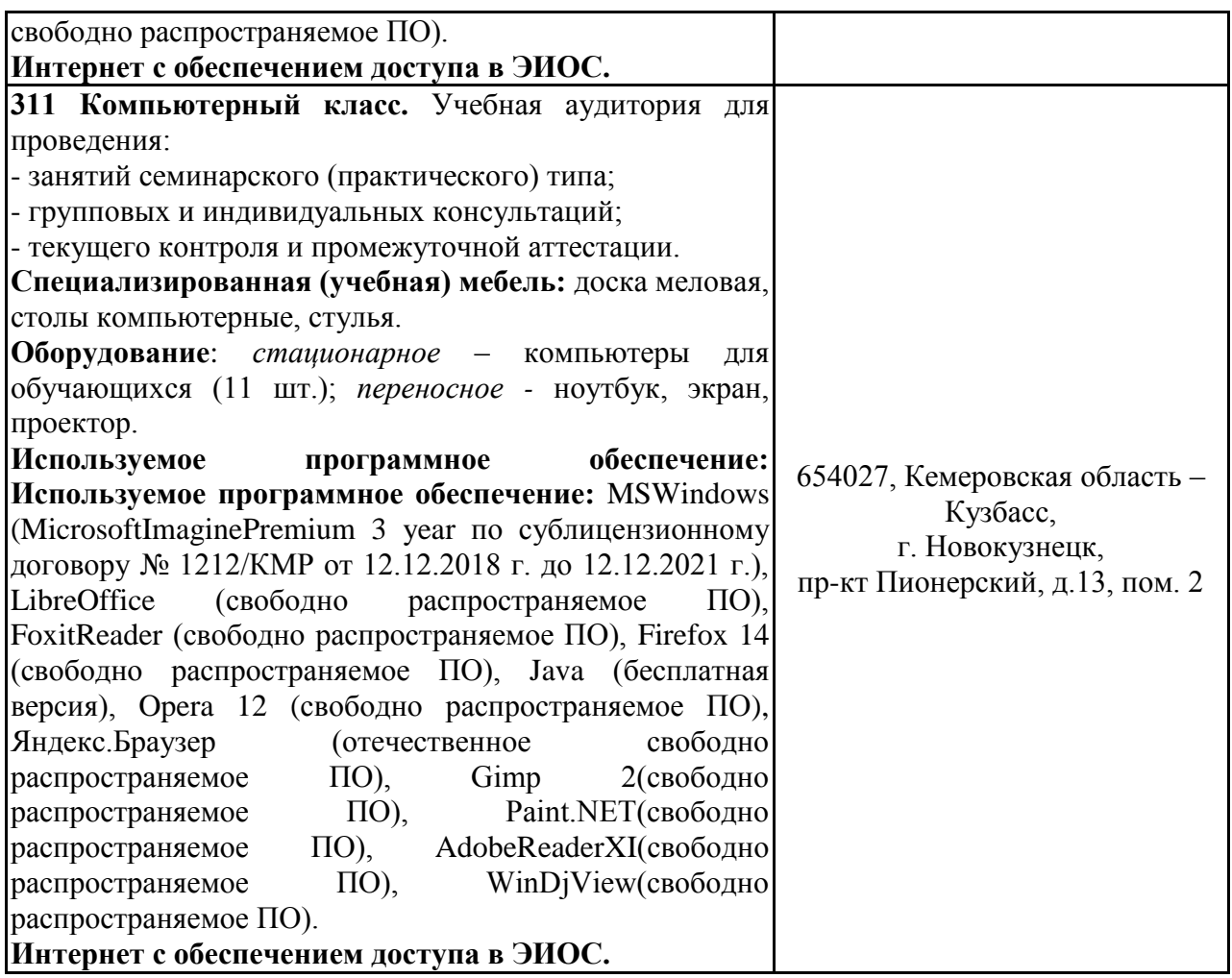

## <span id="page-15-0"></span>**5.3 Современные профессиональные базы данных и информационные справочные системы.**

- 1. Электронно-библиотечная система «Лань» [http://e.lanbook.com](http://e.lanbook.com/)
- 2. Электронно-библиотечная система «Знаниум» [www.znanium.com](http://www.znanium.com/)
- 3. Электронно-библиотечная система «Университетская библиотека онлайн» (базовая часть) - [http://biblioclub.ru](http://biblioclub.ru/)
- 4. Электронно-библиотечная система «Юрайт» <https://urait.ru/>
- 5. Электронная полнотекстовая база данных периодических изданий по общественным и гуманитарным наукам ООО «ИВИС», [https://dlib.eastview.com,](https://dlib.eastview.com/)
- 6. Научная электронная библиотека [http://elibrary.ru](http://elibrary.ru/)
- 1. Межвузовская электронная библиотека (МЭБ) [https://icdlib.nspu.ru](https://icdlib.nspu.ru/)

#### **СПБД и ИСС по дисциплине**

- 1. Научная электронная библиотека, режим доступа [http://www.elibrary.ru](http://www.elibrary.ru/)
- 2. Информационная система «Единое окно доступа к образовательным ресурсам» режим доступа [http://www.window.edu.ru.](http://www.window.edu.ru/)
- 3. Сайт журнала "Вестник компьютерных и информационных технологий"- режим доступа <http://www.vkit.ru/>
- 4. «Информационные технологии и вычислительные системы» публикует материалы о новейших научно-технических и инновационных достижениях в области фундаментальных и прикладных исследований по широкому кругу проблем в сфере информационных технологий, вычислительных систем,

интеллектуальных методов и систем управления - режим доступа http://www.jitcs.ru/.

## <span id="page-16-0"></span>**6 Иные сведения и (или) материалы. 6.1 Примерные темы письменных учебных работ**

Практические задания

<span id="page-16-1"></span>*Раздел 1.*

1) разработайте текстовое описанием ЭИОС по готовому шаблону для включения в РПД дисциплины;

2) разработайте растровые рисунки для включения в РПД дисциплины по заданию преподавателя;

3) разработайте векторные рисунки для включения в РПД дисциплины по заданию преподавателя;

4) Загрузите подготовленные звуковые дорожки, обрезка, стыковка, эффекты затухания, редактирование звука по каналам для включения в программу развития УУД;

5) запишите звуковые файлы с заданным качеством материала, подготовьте звуковое сопровождение занятий для включения в программу развития УУД;

6) разработайте учебный видеофильм, фрагменты и клипы для включения в программу развития УУД;

7) разбейте видеоряд на фрагменты, склейте фрагменты с использованием эффектов для включения в программу развития УУД;

8) запишите цифровое видео для включения в программу развития УУД;

9) разработайте интерактивные презентации по заданным урокам (в соответствие с профилем обучения), включите в презентацию звук и видео, с использованием эффектов, ссылок и кнопок для включения в программу развития УУД;

10) разработайте простейшие интерактивные игры на основе компьютерных презентаций: подготовьте сценарии учебных игр, включение и прорисовка игровых персонажей и игровых контекстов, включение развивающих материалов по предметам, оформление интерактивных элементов и обработка событий для включения в программу развития УУД;

11) разработайте технологическую карту урока (в соответствие с профилем обучения), подберите средства информационно-коммуникационных технологий для проведения урока, разработайте критерии оценки качества освоения образовательных программ;

12) создайте графические схемы, модели, планы помещений, расстановок оборудования, опорных конспектов, плакатов для включения в программу развития УУД;

*Раздел 2.*

13) сформируйте расписание учебной недели, создайте ключевые события, настройка системы напоминаний оповещений, построение карт процессов для включения в РПД дисциплины;

14) найдите в сети интернет информацию по разработке критериев оценки качества освоения образовательных программ;

15) используйте сервисы Google для организации образовательного процесса;

16) разработайте опрос, анкету и теста в Google формах.

17) обработайте результаты опроса, анкеты и тестирования, постройте графики и диаграммы.

18) используйте компьютерных средств персональной коммуникации-регистрация и использование.

### <span id="page-16-2"></span>**6.2. Примерные вопросы и задания / задачи для промежуточной аттестации**

Таблица 9 – Примерные теоретические вопросы и практические задания /задачи к

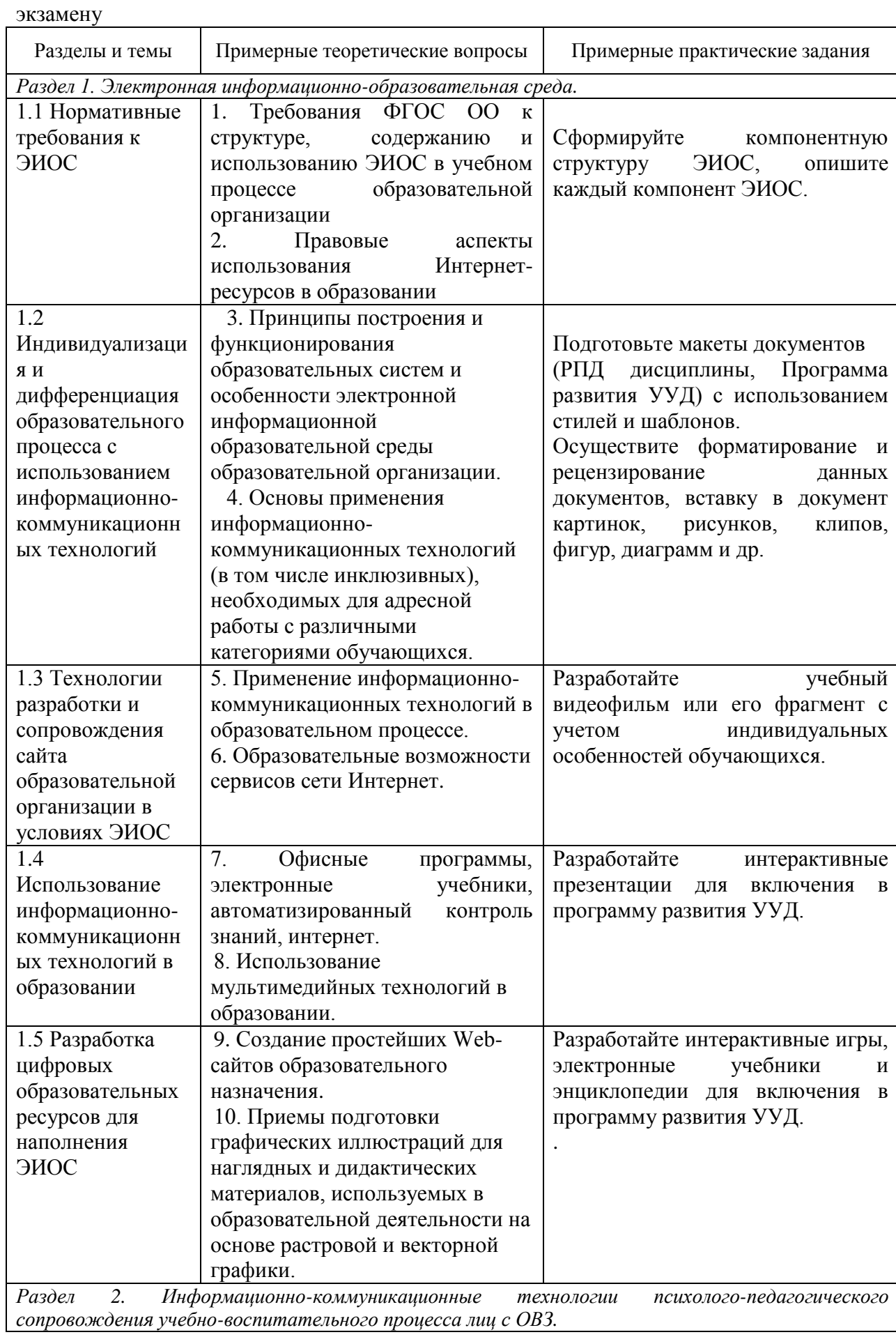

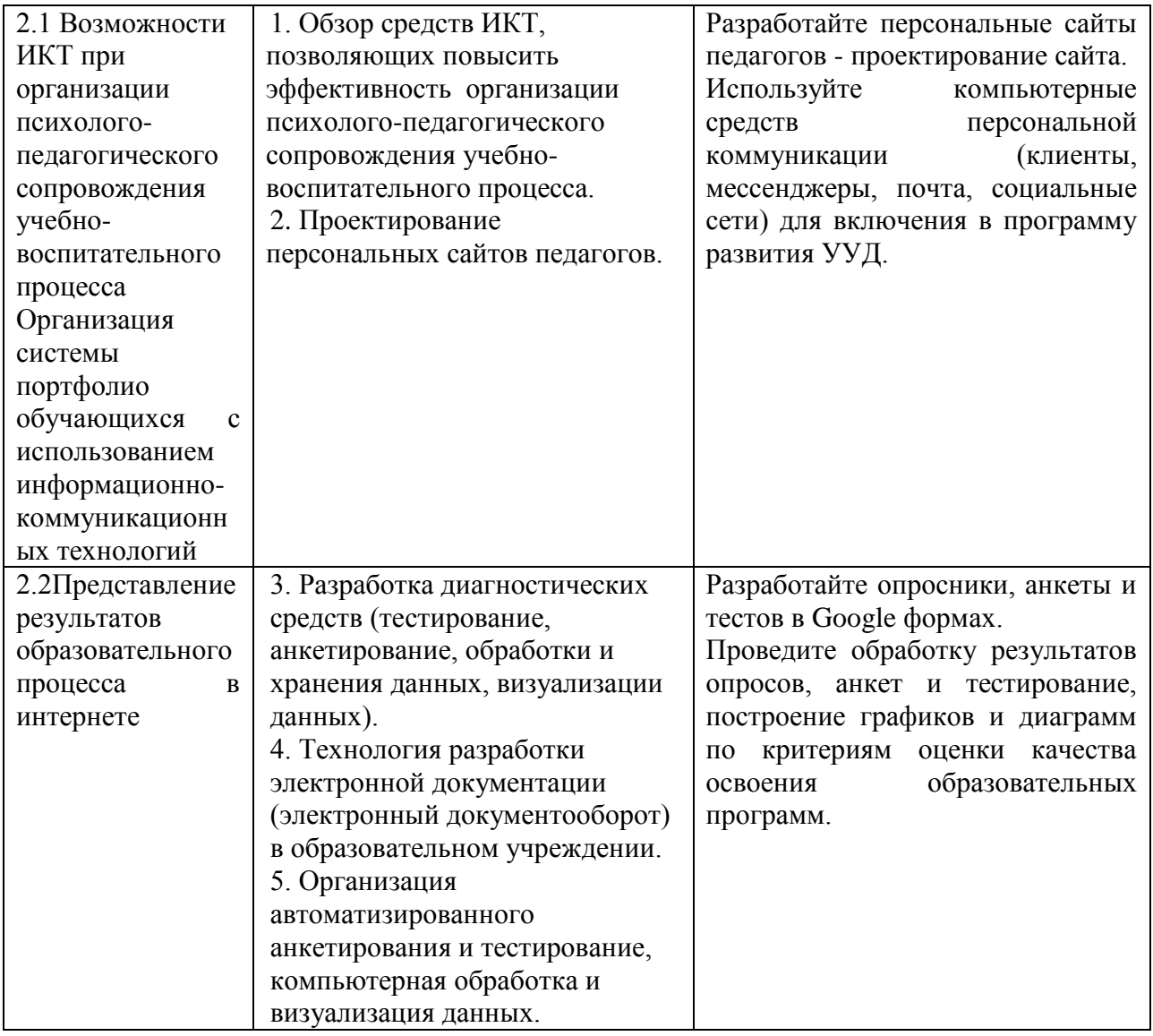

## Составитель: Густяхина В.П., ст. преподаватель каф. ИОТД Дробахина А.н., канд.пед.наук, доцент каф. ИОТД